# **The Ultimate Guide to Excel 2010: Unleash Your Spreadsheet Skills!**

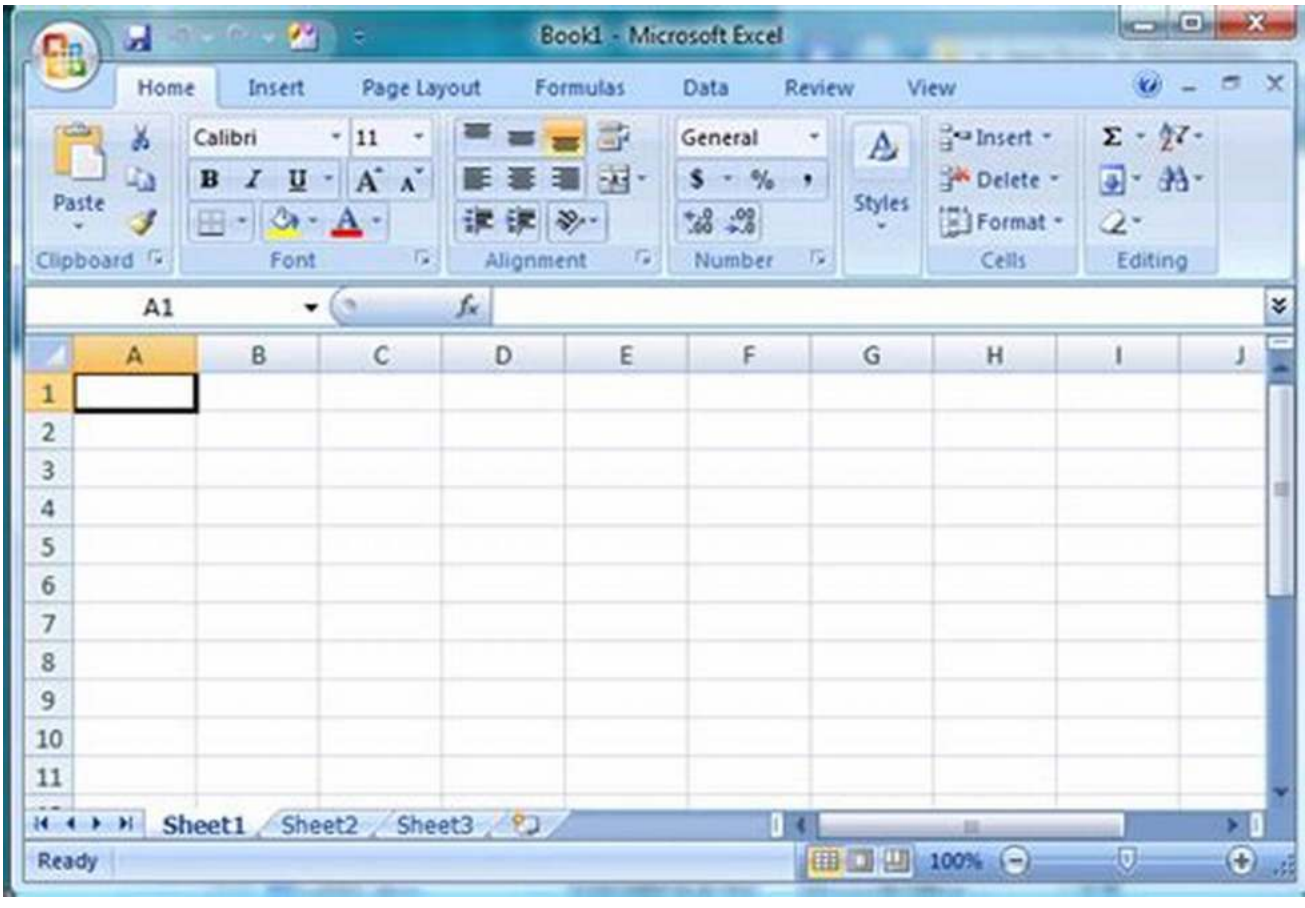

Microsoft Excel is one of the most widely used software applications in the world, known for its powerful spreadsheet capabilities that cater to a variety of tasks. Whether you are a student, a professional, or a small business owner, having command over Excel can significantly enhance your productivity and analytical skills.

#### **Why Excel 2010?**

While newer versions of Excel have been released since 2010, Excel 2010 still remains popular among users due to its user-friendly interface and robust set of features. This version introduced several improvements and enhancements,

making it an excellent starting point for beginners who want to venture into the realm of Excel and grasp the fundamentals of spreadsheet management.

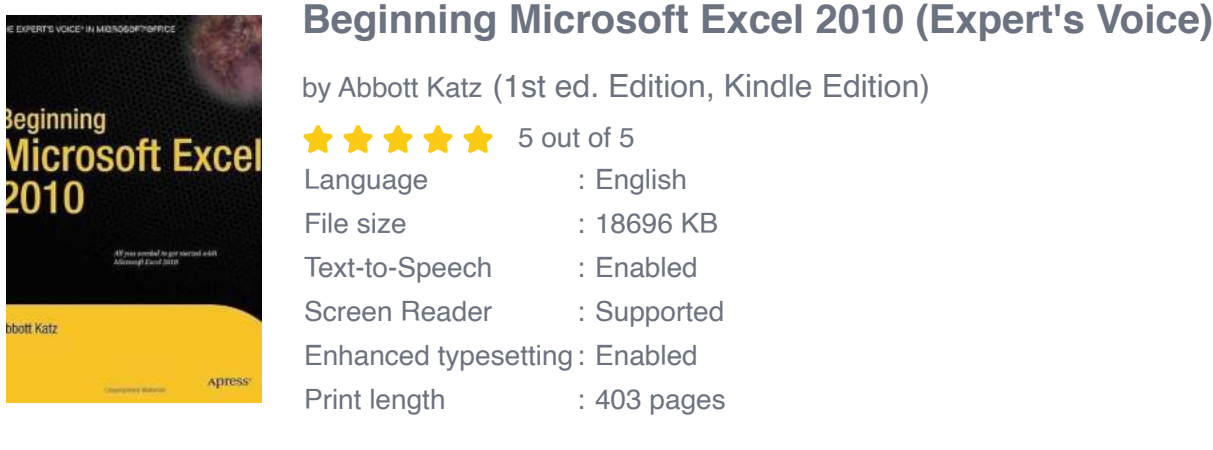

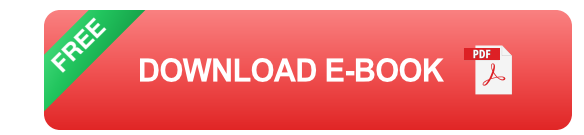

In this comprehensive guide, we will delve into the world of Excel 2010 and unravel its potential. From basic data entry to complex formulas and functions, you will master the essentials and unlock the power of this unique software. Get ready to unleash your spreadsheet skills and become an Excel expert!

#### **Master the Fundamentals**

Before diving into the intricacies of Excel 2010, it is essential to understand the basics. We will start from scratch, exploring the interface, ribbon, and various tools at your disposal. You will learn how to navigate through worksheets, format cells, and create impressive visualizations that bring your data to life.

The Art of Data Management: Learn to organize your data efficiently, how to sort, filter, and apply conditional formatting. Discover the power of tables, pivot tables, and charts, and how they can help you make sense of large volumes of data. With Excel's powerful data analysis capabilities, you will be able to gain valuable insights and make informed decisions.

#### **Formulas and Functions**

What sets Excel apart from other spreadsheet applications is its extensive library of formulas and functions. We will demystify formulas, teaching you how to construct complex mathematical calculations, automate your work, and save hours of manual labor.

Advanced Techniques: Once you have mastered the basics, it's time to elevate your Excel skills to the next level. We will uncover advanced techniques such as conditional formulas, nested functions, and array formulas. You will learn how to work with multiple worksheets, link data from different workbooks, and consolidate information effectively.

#### **Visualizing Your Data**

A picture is worth a thousand words, and Excel offers a plethora of options to present your data visually. From creating stunning charts and graphs to designing interactive dashboards, you will learn how to transform raw numbers into meaningful visual representations that resonate with your audience.

Collaboration and Automation: Excel 2010 brings powerful collaboration features to the table, allowing multiple users to work on the same file simultaneously. We will explore how to share workbooks, track changes, and protect sensitive information. Moreover, you will discover how to automate repetitive tasks using macros, improving your efficiency and productivity.

#### **Resources for Continuous Learning**

As you embark on this Excel journey, it is important to remember that learning is an ongoing process. We will provide you with valuable resources, including online tutorials, forums, and communities, that will allow you to continually expand your Excel knowledge and stay up to date with the latest tips and tricks.

So, are you ready to unleash your spreadsheet skills and become an Excel 2010 expert? Buckle up and get ready for an exciting journey full of worksheets, formulas, and visualizations. Whether you are a beginner or an intermediate user, this guide has something for everyone. Dive in, and let Excel work wonders for you!

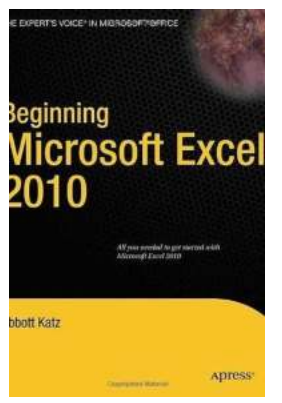

#### **[Beginning Microsoft Excel 2010 \(Expert's Voice\)](http://dl.neutronbyte.com/pdf-file/Wa18oYTP/e/wjkK/OPMw/RYvMy/Beginning-Microsoft-Excel-2010-Experts-Voice.pdf)**

by Abbott Katz (1st ed. Edition, Kindle Edition)  $\mathbf{A}$  of  $\mathbf{A}$  of  $\mathbf{A}$ 

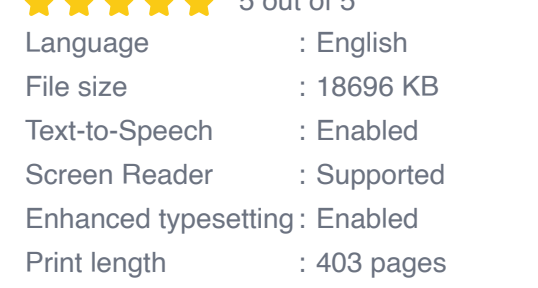

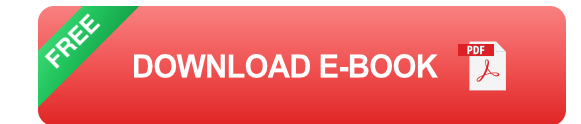

Beginning Microsoft Excel 2010 is a practical, step-by-step guide to getting started with the world's most widely-used spreadsheet application. The book offers a hands-on approach to learning how to create and edit spreadsheets, use various calculation formulas, employ charts/graphs, and get work done efficiently.

Microsoft rolled out several new features with Excel 2010—perhaps the most notable was the ability to use Excel 2010 online and collaborate on a project in real time. Beginning Microsoft Office 2010 keeps you up-to-date with all of these features and more.

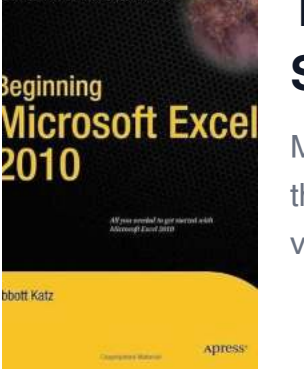

## **[The Ultimate Guide to Excel 2010: Unleash Your](https://bookishfables.com/The%20Ultimate%20Guide%20to%20Excel%202010%20Unleash%20Your%20Spreadsheet%20Skills%21.pdf?k=ZjNLVGxvaEk2RER2VFNXdEhidGdFVVBXamppWGFHOWNLZWxYNEduN2pqWW85QzFOV3lEdy9VWUhnMXF3a0FGeQ==:f4) Spreadsheet Skills!**

Microsoft Excel is one of the most widely used software applications in the world, known for its powerful spreadsheet capabilities that cater to a variety of tasks. Whether...

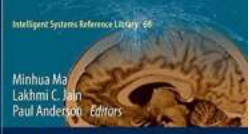

Virtual, **Augmented** Reality and **Serious Games** for Healthcare 1

## **[The Revolutionary Impact of Virtual Augmented](https://bookishfables.com/The%20Revolutionary%20Impact%20of%20Virtual%20Augmented%20Reality%20and%20Serious%20Games%20in%20Healthcare%20Intelligent%20Systems.pdf) Reality and Serious Games in Healthcare Intelligent Systems**

Virtual Augmented Reality (VAR) and Serious Games are transforming the landscape of healthcare, enhancing patient care, treatment, and education in ways never imagined...

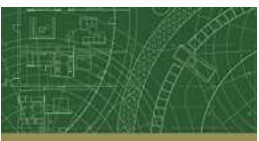

 $\mathfrak{D}$  Springer

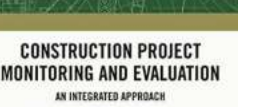

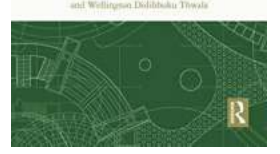

## **Construction Project Monitoring And [Evaluation: Ensuring Success and Efficiency](https://bookishfables.com/Construction%20Project%20Monitoring%20And%20Evaluation%20Ensuring%20Success%20and%20Efficiency.pdf?k=b1FUemNMSnVqK3BPWW1oTTVSRkE4Q0g4NnBOdEVLWU1xRkZ2NXZhNDRDdCs2L2pzZk9SVFd3bHdxeDJYdVNvTk1zbmg4THJwdGVNbVpmWFdWSDM5Mk1BQTVGV0ZhVDRqL1NTMmpSc1NZQW5aTXZEcU4xelkxY1pTckFocGtEZmI1bThPVVE0SEtUVGxHRDg4TWs0RzcvajNRMTVtenY4TEVWZGxObkFvdXNUSlZkdVdUMU5TYUgzbDNtYUpVNS9SU1ZjZUJXQUxzaGI3Uis4VXVXazdRZz09:f4)**

Construction projects are complex endeavors that require careful planning, coordination, and execution. From small residential buildings to large commercial...

EQUITY-CENTERED TRAUMA-INFORMED **EDUCATION** 

ALEX SHEVRIN VENET

## **[Transforming Classrooms: Shifting Systems to](https://bookishfables.com/Transforming%20Classrooms%20Shifting%20Systems%20to%20Empower%20Future%20Generations.pdf?k=L09jZTViVGJSSW9PK3lZbEZsRUxHR3ZGeSt4bWhLVlFBdXRhUGt5Ykp6eUNMWVJFcTluR3FyQnc5VW9TTkU3RGQ3SVFnZ0czVWpCSWVJT1UxbGZ0SEkrb3poYjV2a2ZsUTVNV2VtOWVXaG04b0FNM3lmR3U4SUdQSEZqSUQvSlIxRmkvRi9FNXdKOVpsNVArRlVkVHJScEwzbDJhSG8za2p1NmI1czRGVGdjPQ==:f4) Empower Future Generations**

Education plays a pivotal role in shaping the future of our society. As we move into the digital age, it becomes pertinent to transform classrooms and...

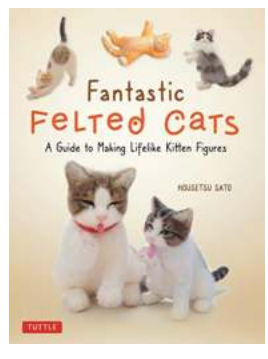

## **[Guide To Making Lifelike Kitten Figures](https://bookishfables.com/Guide%20To%20Making%20Lifelike%20Kitten%20Figures%20Includes%20Printable%20Template%20Sheets.pdf?k=eFRvWEQxYjdFU2RweWx3eFRCTlAxbTFaTS9EaG1lemQwRytCVU9xbVFxTVFTbDBGcEhIQTFiaHl5eDVwWERiVWcvOFN0VnBjNlM3NTNXcEdYcnJSUXlJVFkwWFZmRXNwdnFPQnN6cWlHaWxINGEvUmJSRlFBQ3ZlY3JnSjV1dlYrUXMyalEvdDgzN2NnbXBlTXBxZE5BPT0=:f4) Includes Printable Template Sheets**

Do you love kittens? Imagine being able to create lifelike kitten figures that can stay with you forever. In this comprehensive guide, we will walk you through the process...

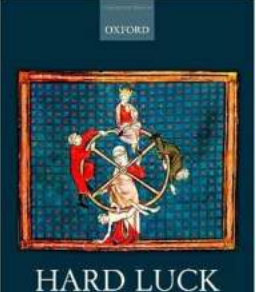

#### **[How Luck Undermines Free Will And Moral](https://bookishfables.com/How%20Luck%20Undermines%20Free%20Will%20And%20Moral%20Responsibility.pdf?k=TGdscVZqbGxIc2NER3dRZ1lrWml4SDkvKy9iMTQ5WlFucWZBbDVRdjVXdkRGbUI1ekVSQVdCQ1ByVHpNbzdoT0xSc2VxWmZkTnlLRDJhZ0kxbXdmV25XejhYUmcvcUI0QytJTVBoNERrRzQ9:f4) Responsibility**

The Intricate Dance Between Luck, Free Will, and Moral Responsibility How often have you heard someone say, "If I were in their shoes, I would have made...

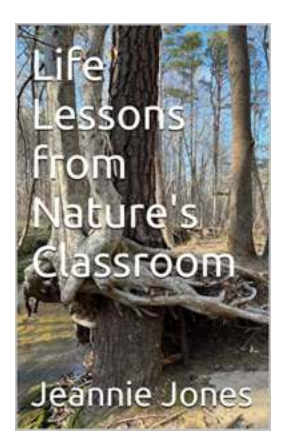

## **[Life Lessons From Nature Classroom](https://bookishfables.com/Life%20Lessons%20From%20Nature%20Classroom.pdf?k=b0pseXFiQk43ZG9iekpnT3hFeEt4TGI3YU1UQ21pRUM5cVQxRVhONU80dW9IWTBvbEJQMzdaZUFQUElyMFUrRg==:f4)**

When we think of classrooms, we often envision a traditional space filled with desks, whiteboards, and textbooks. However, some of the most valuable lessons...

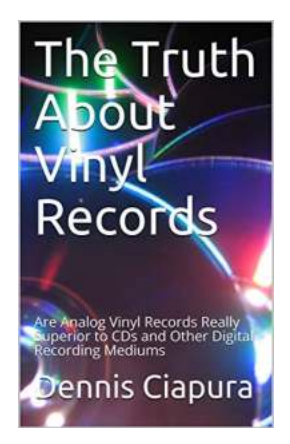

## **[The Truth About Vinyl Records: Are They Really](https://bookishfables.com/The%20Truth%20About%20Vinyl%20Records%20Are%20They%20Really%20Better%20than%20Digital%20Music.pdf?k=VnNUcEJKclNYU2p6TXV5Wms3cW42cTFUWEJ6VFhnWTRqK2E3TmxHMzFYdHdSUStoWWkzQ0JJbUVjT0tvUkhrM0s3UVhPZkZlTWlETDJuRWE5N2xpRXBSZThiclVvRmlDRVU4Ly9rNGszbWhzOEhDUFN3cnVZbWExTXpRS1FFRXkvZkhKbjZpazdiazlFeXBWR3FSRW1MN1c3eS84UVNPQ3o1emhFUVZQcDBVPQ==:f4) Better than Digital Music?**

For music lovers, there's something undeniably magical about holding a vinyl record in your hands and carefully placing the needle on the spinning disc. Vinyl records have...